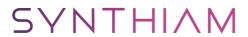

## synthiam.com

## **Robotis OpemCM 9.04 Guide**

In this Tutorial we will go over the Robotis OpemCM  $9.04~\mathrm{micro}$  controller and its integration with the Synthiam Platform.

Last Updated: 9/18/2019

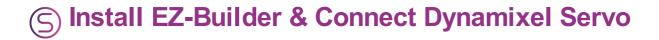

Robotis OpenCM 9.04:Â <a href="https://synthiam.com/GettingStarted/Build-Robots/Robotis-OpenCM-9-04-17530">https://synthiam.com/GettingStarted/Build-Robots/Robotis-OpenCM-9-04-17530</a> EZ-Builder:Â <a href="https://synthiam.com/Products/EZ-Builder">https://synthiam.com/Products/EZ-Builder</a>

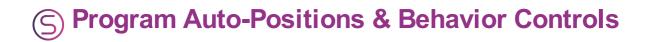

Robotis OpenCM 9.04: <a href="https://synthiam.com/GettingStarted/Build-Robots/Robotis-OpenCM-9-04-17530">https://synthiam.com/GettingStarted/Build-Robots/Robotis-OpenCM-9-04-17530</a> EZ-Builder: <a href="https://synthiam.com/Products/EZ-Builder">https://synthiam.com/Products/EZ-Builder</a>